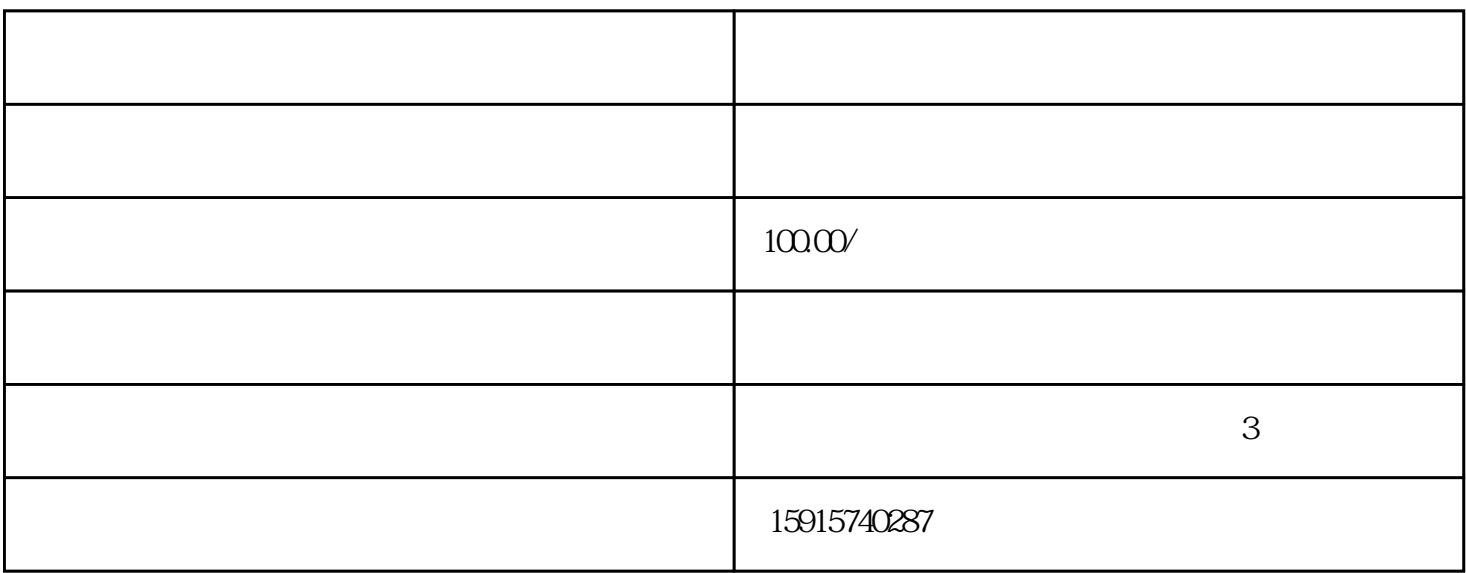

 $105$  3

 $105$ 

 $\frac{1}{2}$ 

parker LAUER BECKHOFF Resotec LASKA 修、Cutler Hammer触摸屏维修、AUTOSPLICE触摸屏维修、unitronics触摸屏维修、SUTRON触摸屏、Eis enmann UNIOP spn M2I NESLAB RPC S TAHL PILZ QUICKPANEL REDLION BEIJER hitachi koyo rkc CONTEC idec K OMATSU触摸屏维修、YAMATAKE触摸屏维修、moeller触摸屏维修、patlite触摸屏维修、keba触摸屏维  $AB$  $ABB$  ESA 维修、施耐德触摸屏维修、proface触摸屏维修、西门子触摸屏维修、B&R触摸屏维修、松下触摸屏维修 eview GARVENS WEINVIEW SIMATIC PANEL SIMATIC PANEL SERVER AND THE SERVER SERVER AND THE SERVER OF STATISTIC PANEL AND MURTZ CYBELEC KRONES BACHMANN S7-200 winccflexible services winccflexible  $\mathop{\textrm{flexible}}$ winccflexible 1 winccflexible the flexible " " ——" / " ——" CSV "Tags.csv" 2 microwin EXCEL 3 tags.CSV A mi crowin tags.csvA excel tags.csvA excel tags.csv C B<br>D bool BOOL Float the contract of the bool of BOOL Float securities bool of BOOL Float  $\sim$  $E \sim S$ 4 tag.csv C M0.0 MO. The contraction of the contraction of the MD  $\hbox{MD}$   $\hbox{MD}$   $\hbox{MD}$   $\hbox{MD}$   $\hbox{MD}$   $\hbox{MD}$  $\mathcal{P}$ 

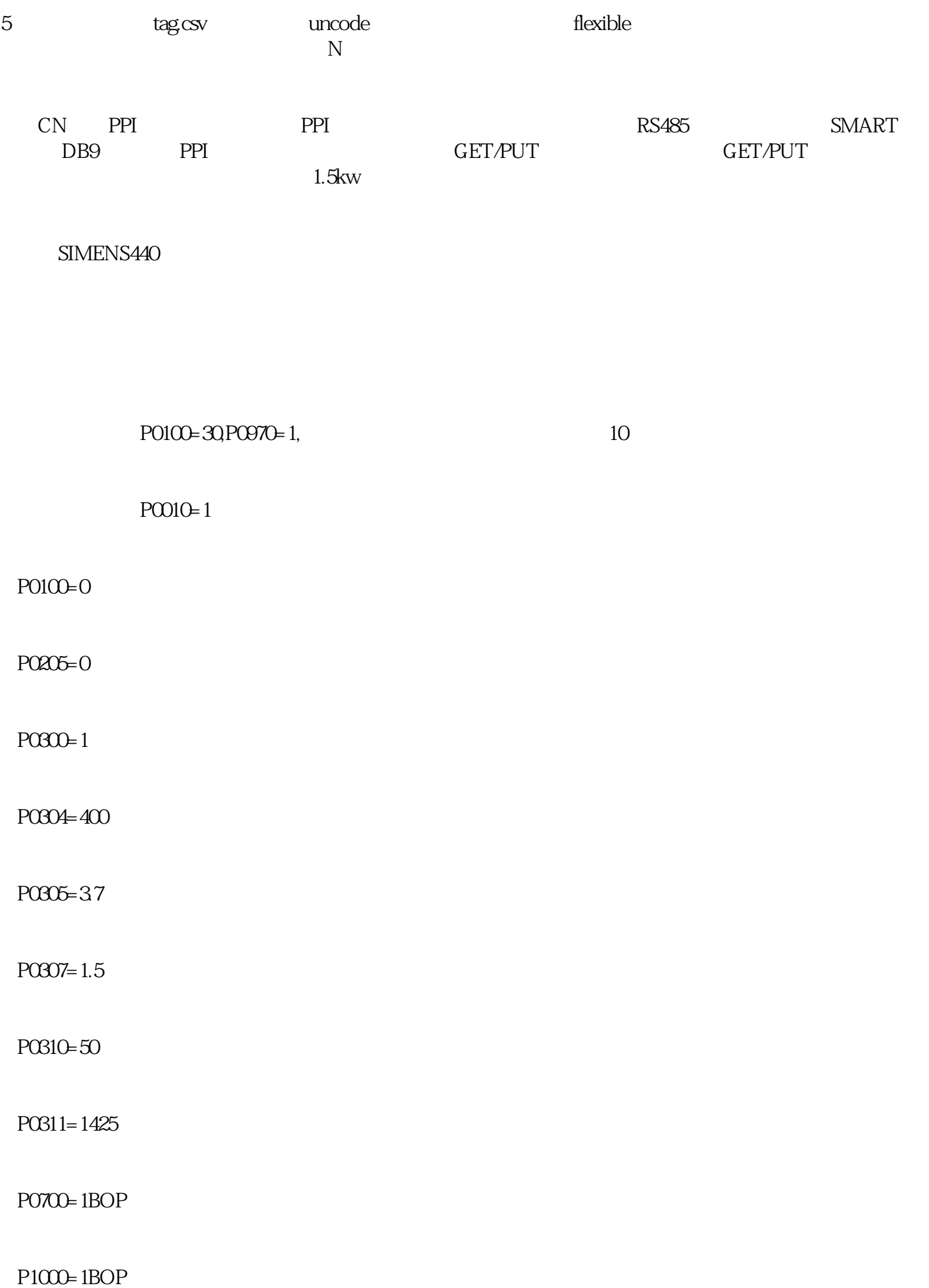

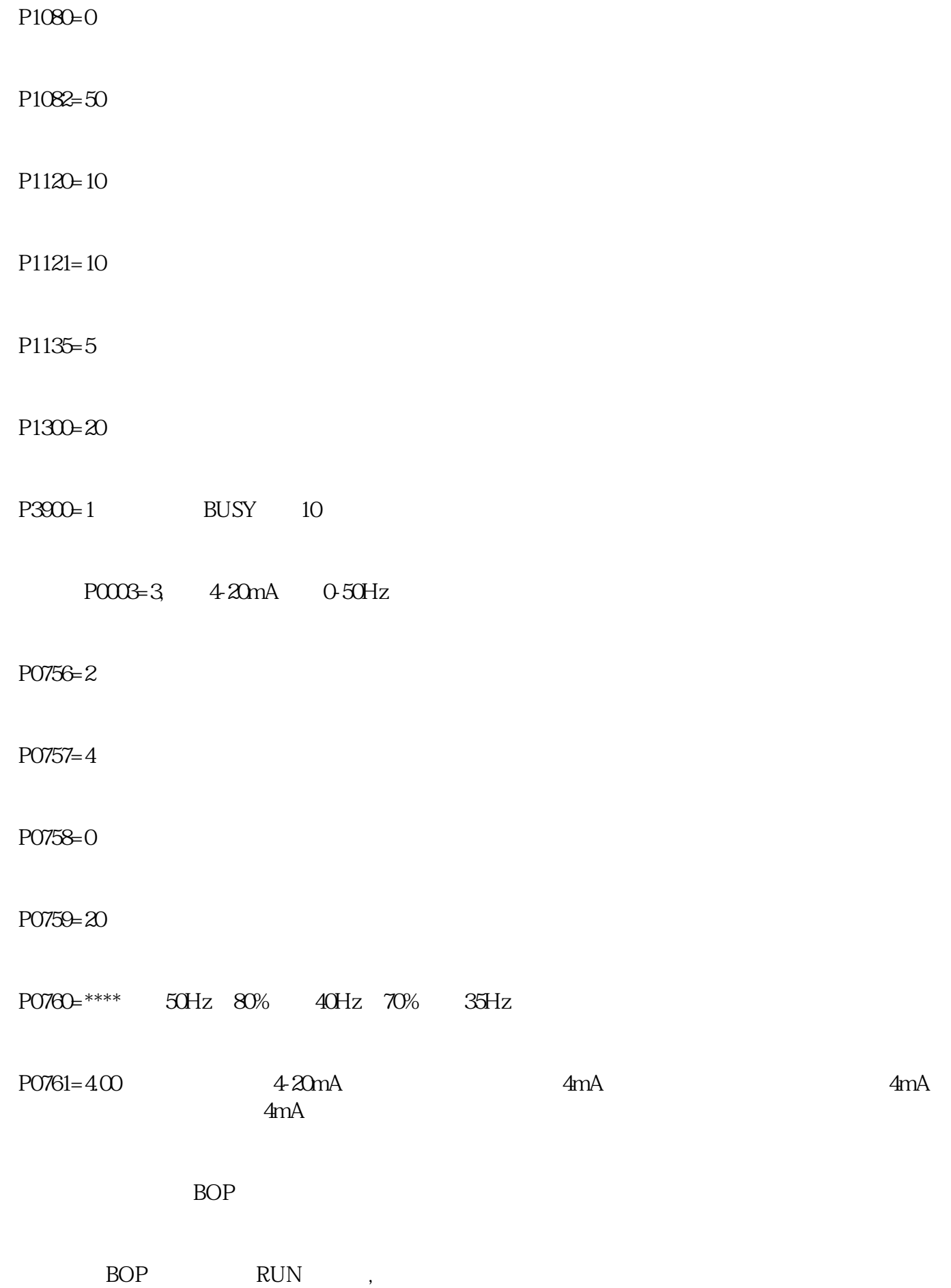

STOP

 $P0700=2$ 

 $P1000=2$